# **Continuum Medium License Key Download**

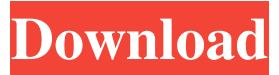

#### **Continuum Medium Crack+ Activator Free (Final 2022)**

Continuum Medium is a very special font that was designed and crafted by a group of enthusiasts. Although created from the ground up, it combines a modern design with the romantic spirit of earlier font designs. In fact, it is created in a similar style to the Didot family that is very popular these days. Continuum Medium comes in a pair of weights. The regular version has a regular style and the Bold version a heavier one. Both versions of Continuum Medium are free of charge and open licensed. I am told by a colleague that you can use Windows Live Writer to create word documents. This is what you will need: Windows Live Writer A Microsoft Account Windows Live Writer Website When you access Windows Live Writer, you are greeted by the very first page. You will be required to set your default theme to Chrome. You will then be prompted to continue. After that, you can create a new document by just hitting the button, and name it. You can then customize the default formatting by clicking the Format menu. Lastly, you can hit Save. These are the main steps to creating a new word document in Windows Live Writer. How to Install Onenote It is a Microsoft Office 2007 or later version of the OneNote program. You can find it from the Windows 7/8/10 Start menu or the Windows 10 Start menu. If you have not, then you must install Microsoft Office. Simply download it from the Windows 8/10 Store. Once you have Microsoft Office installed, open it and then locate the "Onenote" icon. Right-click on it, and select Run As Administrator. On the program's menu, click the More button and then the Add/Remove button. Click the Add/Remove button and follow the instructions. You can then either install Onenote or simply wait for it to be installed automatically. How to Install the OneNote Tools The OneNote Tools are simply

a set of extra programs that you can install on your laptop. In this step, we will be showing you how to install the Add-In for Windows. Click on the Windows Key on the keyboard and select Search. Type "Add-In" and press Enter. Now, select "Office Add-In." Select Add

### **Continuum Medium Crack+**

Continuum Medium is a personal font that has a clear and uncluttered appearance. It comes with a wide range of strokes and each of them are free to use in any manner to make text as expressive as you want. Continuum Medium Benefits: -Easy to read -Very sharp -Clear -AccurateCardiovascular health and type 2 diabetes in the Puerto Rican population. The objective was to compare cardiovascular disease (CVD) risk factors in Puerto Ricans of various ethnic groups, with the general population in the United States (U.S.), and their association with diabetes. The Behavioral Risk Factor Surveillance System for Puerto Rico reported prevalence and mean levels of CVD risk factors for 2010. These were compared with the U.S. population from the Behavioral Risk Factor Surveillance System (BRFSS) for 2002-2006. Prevalence of diabetes was estimated using BRFSS for 2010 and the Puerto Rican Health Risk Assessment Survey. CVD risk factors were slightly higher in Puerto Rico as compared with the U.S.: 57% of those ? 20 years had obesity, 25% were physically inactive, and 45% had no leisure time physical activity. Half of the Puerto Ricans > 20 years had hypertension. These prevalence rates were higher than that of the U.S. population except for obesity, physical inactivity, and a history of myocardial infarction. Prevalence of diabetes was considerably higher than the U.S. population (19.9% vs. 11.7%, respectively), especially among the age groups 40-60 years and age ? 60 years (20.8% vs. 7.6% and 39.0% vs. 11.8%, respectively). Compared with the U.S., obesity is higher in the Puerto Rican population. Physically inactive and a history of myocardial infarction are higher among Puerto Ricans than among the U.S. population. Strategies to reduce obesity and to increase physical activity among Puerto Ricans are needed to decrease CVD risk factors and prevent diabetes.Goughy Goughy () is a suburb of Clonmel, County Tipperary in the Republic of Ireland. The area is home to the St. Mary's Catholic parish and St. Anne's Primary School, which together draw a population of about 50 children. History Goughy was formerly the name of a lake and pond in the area, where from 1880 to 1910 a lime kiln was in operation. The name 6a5afdab4c

## **Continuum Medium With Key Free**

The bold typeface you see in this page is Continuum Medium. It is a great typeface for your documents, business cards, resume, etc. It features a number of options that you can use to change the overall theme of the typeface. Simply select the desired options from the options bar and then click OK. Do not forget to click the Apply button to make all changes take place. Continuum Medium Web Font: The web font we use for the website you are viewing is the same as the typeface we have chosen. To install it, simply right-click on the font file and select "Install," or simply drag the file into the corresponding page in the Web Font page. Not only this, but there are a few other typefaces we have placed inside this font which you can also use to modify the feel of your pages. They all offer customizations that will help you make your documents more personal. To check out the remaining typefaces available, click the option "Add More Fonts." I decided to give this one a try because of its uniqueness. The font gives you the ability to change the appearance of your pages. The options are quite a lot and it is a challenge to determine which ones you want to change. This is why you should try a few before you install the font if you wish to modify the page's appearance. You can change the colors inside your page by simply browsing to the pre-determined options. If you click on an option you can also change the size of the text. As the website is quite large, the font should not be installed at once. You should wait until the other options you have chosen are installed. Removing this font is as easy as removing the previous one. You can either do this in "Control Panel" or by clicking "remove selected fonts" on the "fonts and settings" page. Both ways you can remove a font from your computer. Make sure you have a clear understanding of the options which are inside this font before installing. Some options might affect the way your documents look like and you should be careful before selecting them. You can either work on your pages by installing the font, or you can install the font, write a paragraph and see the changes that you will get on it. There are quite a lot of options that you can change. Choose the desired options from the options bar and click OK. You can either

#### **What's New in the Continuum Medium?**

Modify the overall appearance of your digital documents with our third-party font, intended for Windows XP operating systems. The font comes with 8 styles,

thus you can choose whether you want to see the font as a simple sans serif, italic font or light or bold. Continuum offers bold and italic, and it is a very handy font to use. It can be used in all fields, for body text, headers and titles, subtitles, logos, etc. This kind of sans serif is simple to read and is supposed to be used mostly by students, to set them apart from other fonts. \* Continuum Medium License: This font is free to use. It is copyright protected, so it cannot be redistributed in any way. After a long absence, i try to change the page layout of my blog a little bit. I change the background to a dark gray color and i add a dark gray for the text too. This change will be made all over the blog. However i have problems with my tumblr theme. Many links from the blog aren't displayed. By the way, i'm not particularly an expert and i have to let you know that i'm a french resident and i'm using the xhtml 1.1 code. Any help would be aprecciated. Thanks. I'm trying to create a simple html page that will open the associated file in a new browser tab after you click on it. However, something is wrong and the page does not load the file properly. Any ideas? I'm using the HTML example code from w3schools. My first web page will have tables. I want to have table headings (in a different color then the body) and have a table for each headline. I also want the table body to be clickable to go to the page associated with the headline. The last thing I want to do is have a button that if you click the button the current page is cleared and I'm taken to my website home page. This can be done in html, javascript and/or css. Can anyone here help me with my homework. I really need help with this. I'm really confused about what to write in each of the answer fields. Please provide me with a tutorial video/demo of coding for HTML, CSS, and JavaScript, along with the link to the video. Also, how do I change my font, background, and font size. Thanks for your help!

# **System Requirements For Continuum Medium:**

RAM: 2048 MB 2048 MB GPU: 1GB VRAM 1GB VRAM HDD: 20 GB 20 GB OS: Windows 7 64-bit What is the game about? Imagine you're trapped inside a tornado. A sky-rocketing tornado, in fact. You have only one option left: To find shelter. As you're moving through the twister, you come across a shelter. A dying one, however.

[http://adomemorial.com/2022/06/08/ransomnotecleaner-6-5-1-0-crack-keygen-full](http://adomemorial.com/2022/06/08/ransomnotecleaner-6-5-1-0-crack-keygen-full-version-for-pc/)[version-for-pc/](http://adomemorial.com/2022/06/08/ransomnotecleaner-6-5-1-0-crack-keygen-full-version-for-pc/) <https://classifiedonline.us/advert/recoveryfix-device-driver-backup/> [https://mobiletrade.org/advert/sales-leads-information-tracker-crack-activation-code](https://mobiletrade.org/advert/sales-leads-information-tracker-crack-activation-code-with-keygen-latest/)[with-keygen-latest/](https://mobiletrade.org/advert/sales-leads-information-tracker-crack-activation-code-with-keygen-latest/) <http://awaazsachki.com/?p=29960> <http://duxdiligens.co/?p=8112> <http://coursewriter.com/?p=5782> <https://lots-a-stuff.com/immunet-mac-win-latest/> [http://thingsforfitness.com/maltego-crack-lifetime-activation-code-free](http://thingsforfitness.com/maltego-crack-lifetime-activation-code-free-download-3264bit/)[download-3264bit/](http://thingsforfitness.com/maltego-crack-lifetime-activation-code-free-download-3264bit/) <http://www.vclouds.com.au/?p=691749> <https://indiatownship.com/mahjongg-crack-product-key-full/>